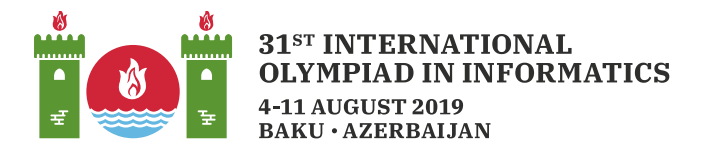

# 視覚プログラム

あなたは,ロボット向けの視覚プログラムを実装している. ロボットのカメラが画像を撮るたびに,ロボットのメ モリに黒と白の画像として保存される. 各画像は  $H \times W$  のマス目であり, 行は 0 から  $H-1$  まで, 列は 0から  $W-1$ までの番号がつけられている. 各画像には ちょうど 2つ の黒いマスがあり,それ以外の全て のマスは白である.

ロボットは単純な指示から成るプログラムによって各画像を処理することができる.  $H$ ,  $W$ , 正の整数  $K$  の 値が与えられた時,ロボットが任意の画像に対して2つの黒いマスの間の 距離 がちょうど  $K$ であるかを判 定するプログラムを生成するプロシージャを書くことがあなたの仕事である. ここで, 行  $r_1$  列  $c_1$ にあるマスと 行  $r_2$  列  $c_2$ にあるマスとの距離は  $|r_1 - r_2| + |c_1 - c_2|$  である. この式において,  $|x|$  は  $x$  の絶対値を表 し,  $x \geq 0$  ならば  $x$  に等しく,  $x < 0$  ならば  $-x$  に等しい.

次に,ロボットがどのように動くかを述べる.

ロボットのメモリは十分に長いセルの配列であり、0から番号付けされる。それぞれのセルは 0か 1の値を 保存し,その値は一度設定されたあとは変化しない. 画像は行の番号順で, 0 から  $HW-1$ までの番号 のセルに保存されている. つまり,最初の行は  $0$  から  $W-1$  までのセルに,最後の行は  $(H-1)W$  から  $HW-1$  までのセルに保存されている. 特に,もし行  $i \nabla j$  のマスが黒い場合,セル $iW + j$  の値は 1 であり,そうでなければ である.

ロボットのプログラムは 指示 の列であり, から始まる連続した整数で番号付けされる. プログラムを実行 する時は,指示は順番に処理される. それぞれの指示は つ以上のセルから値を読み (これらの値を指示 の入力 と呼ぶ),  $0\;$ か  $1\;$ の値を出す (この値を指示の 出力 と呼ぶ). 指示  $i\;$ の出力はセル  $HW+i\;$ に保 存される. 指示 の入力は画像のマスか,以前の指示の出力に対応している必要がある.つまり, から  $HW + i - 1$ までのセルでなくてはならない.

指示には 種類ある.

- NOT: 入力はちょうど 1 つ. 出力は, 入力が 0 の時は 1 であり, そうでなければ 0 である.
- AND: 入力は 1 つ以上. 出力は, 全て の入力が 1 である時に限り 1 である.
- OR: 入力は 1 つ以上. 出力は, 少なくとも 1 つの入力が 1 である時に限り 1 である.
- X0R: 入力は 1 つ以上. 出力は. 奇数個 の入力が 1 である時に限り 1 である.

プログラムの最後の指示の出力は、2つの黒いマスの距離がちょうど  $K$ である時は 1,そうでなければ 0 でなくてはならない.

## 実装の詳細

あなたは,次のプロシージャを実装する必要がある.

void construct network(int H, int W, int K)

- $\bullet$   $H, W$ : ロボットのカメラが撮る各画像の行の個数と列の個数である.
- $\bullet$   $K:$  正の整数である.
- このプロシージャはロボットのプログラムを生成する必要がある.ロボットのカメラが撮った任意の画像 に対して,プログラムは 画像に含まれる 2 つの黒いマスの距離がちょうど  $K$  であるかどうかを判定し なくてはならない.

このプロシージャは,次に示すプロシージャを 1 回以上呼ぶことで,ロボットのプログラム (最初は空である) に指示を追加する必要がある.

```
int add_not(int N)
int add_and(int[] Ns)
int add_or(int[] Ns)
int add_xor(int[] Ns)
```
- それぞれ NOT, AND, OR, XOR の指示を追加する.
- add\_not において,  $N$  は NOT の指示が入力として読むセルの番号である.
- add and, add or, add xor において,  $Ns$  は AND, OR, XOR の指示がそれぞれ入力として読むセ ルの番号を含む配列である.
- それぞれのプロシージャは指示の出力を保存するセルの番号を返す.これらのプロシージャに対する 連続した呼び出しは、 $HW$ から始まる連続した整数を返す.

ロボットのプログラムは高々 10000 個の指示から成る必要がある.指示が値を読む回数は合計で高々 1000000 回である必要がある.言い換えれば, add and, add or, add xor の全ての呼び出しにおけ る配列  $Ns$ の長さの合計と, add\_not の呼び出しの回数の和が  $10000000000000000000000$ .

最後の指示を追加したら,プロシージャ construct\_network は終了する必要がある.その後,ロボットの プログラムはいくつかの画像を用いて評価される. あなたの解答は,与えられたテストケースに含まれる全て の画像に対して, 2 つの黒いマスの距離が  $K$  に等しい場合に限り最後の指示の出力が 1 であるとき, テス トケースに正解したとみなされる.

あなたの解答の評価は次に示すエラーメッセージのどれか 1 つで示されるかもしれない.

- Instruction with no inputs: add and, add or, add xor の入力として,空の配列が与 えられた.
- Invalid index: add and, add or, add xor, add not の入力として,正しくない (負の値か もしれない) セルの番号が与えられた.
- Too many instructions: あなたのプロシージャは 10000 個より多くの指示を追加しようとし た.
- Too many inputs: 指示が合計で 1000000回より多くの値を読んだ.

# 入出力例

 $H = 2$ ,  $W = 3$ ,  $K = 3$  とする.  $2$  つの黒いマスの距離が 3 であるような画像は 2 つしかない.

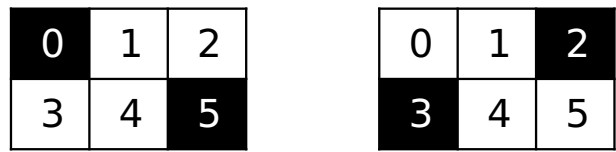

- $\bullet$  1 つ目: 黒いマスは 0 と 5
- $2$  つ目: 黒いマスは  $2 \succeq 3$

あり得る正答として,以下の呼び出しによってロボットのプログラムを作ることが考えられる.

- 1. add and( $[0, 5]$ ): 1 つ目の場合に限り 1 を出力する指示を追加する.出力はセル 6 に保存され る.
- 2. add\_and([2, 3]): 2 つ目の場合に限り1を出力する指示を追加する.出力はセル 7 に保存され る.
- 3. add\_or([6, 7]): 上 2 つの出力のうち少なくとも 1 つが 1 である場合に限り 1 を出力する指示を 追加する.

制約

- $\bullet~1\leq H\leq 200$
- $\bullet~1\leq W\leq 200$
- $\bullet$  2  $\leq HW$
- $\bullet$  1  $\leq K \leq H+W-2$

## 小課題

- 1. (10点)  $\max(H, W) \leq 3$
- 2. (11点)  $\max(H, W) \leq 10$
- 3. (11点)  $\max(H, W) \leq 30$
- 4. (15点)  $\max(H, W) \leq 100$
- 5.  $(12\,\mathrm{m}) \min(H, W) = 1$
- 6. (8点) すべての画像で,行0列0のマスは黒い.
- 7. (14点)  $K = 1$
- 8. (19点) 追加の制約はない.

## 採点プログラムのサンプル

採点プログラムのサンプルの入力形式は以下の通りである.

- $1$  行目:  $H$   $W$   $K$
- 2 + i ( $i \ge 0$ ) 行目:  $r_1[i]$   $c_1[i]$   $r_2[i]$   $c_2[i]$
- $\bullet$  最終行: $-1$

最初と最後の行を除く各行は、2つの黒いマスを示している.  $2 + i$ 行目で示されている画像を画像  $i$ と呼

ぶことにする. 1 つ目の黒いマスは行  $r_1[i]$  列  $c_1[i]$ のマスであり, 2 つ目の黒いマスは行  $r_2[i]$  列 $c_2[i]$  のマ スである.

採点プログラムのサンプルは,最初にプロシージャ construct\_network(H, W, K) を呼び出す.もし construct networkが課題文で述べられている何らかの制約に違反している場合,採点プログラムのサ ンプルは「実装の詳細」のセクションの最後に記載されたエラーメッセージのうちの つを表示し,終了する. そうでない場合,採点プログラムのサンプルは2つの出力を生成する.

つ目は,次の形式でロボットのプログラムの出力を表示する.

•  $1+i$   $(0\leq i)$  行目: 画像  $i$  に対するロボットのプログラムの最後の指示の出力 ( $1$  か  $0$ ).

つ目は,今いるディレクトリで,次の形式で log.txt というファイルに書き込む.

• 1 + i (0  $\leq$  i) 行目: m[i][0] m[i][1] ... m[i][c-1]

 $1+i$  行目の数列は,画像  $i$  が与えられた時にロボットのプログラムを実行した後のロボットのメモリのセル に保存された値を示している. 詳細には,  $m[i][j]$  がセル  $j$  の値を示している.  $c$  の値 (数列の長さ) は ロボ ットのプログラムにおける指示の個数に HW を加えた値に等しいことに注意してほしい.